Project 2003

- 13 ISBN 9787115179135
- 10 ISBN 7115179131

出版时间:2008-6

 $(2008.06)$ 

页数:379

版权说明:本站所提供下载的PDF图书仅提供预览和简介以及在线试读,请支持正版图书。

#### www.tushu000.com

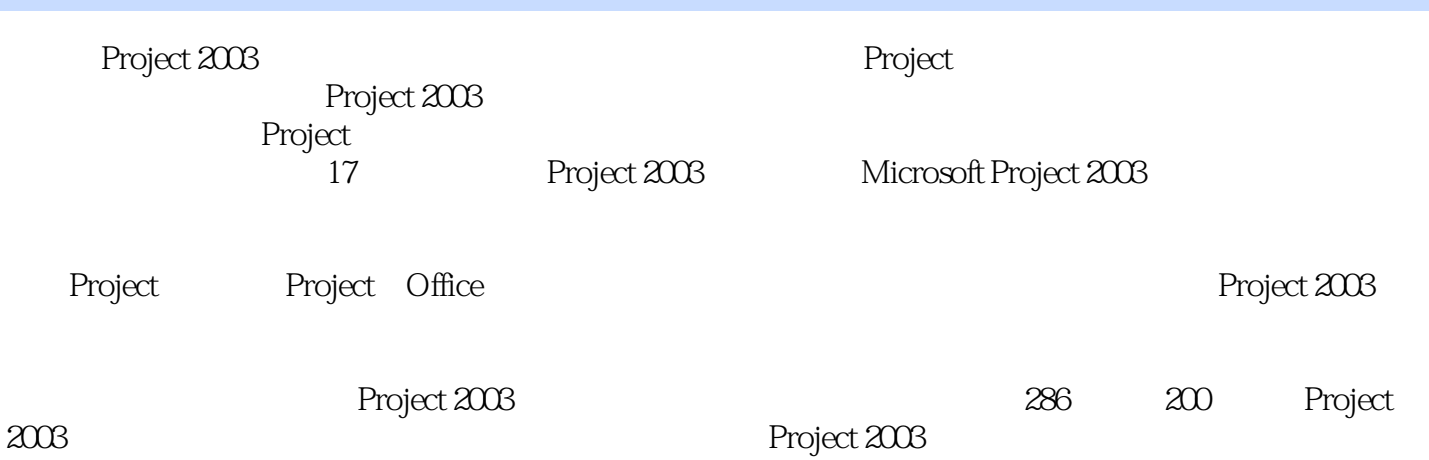

1 Project 2003 1.1 Microsoft Project1. 2. 3 Project 20034. 5. The State of the State of the State of the 1.3 Microsoft Project 2003 1.4 Microsoft Project 2003 1.4.1 Project 2003 1.4.2 Project Professional 2003 1. 2. Project Professional 2003 2. Microsoft Project  $20032.1$  Project  $2003$   $2.2$  Project  $2003$   $1.2$   $3.4$   $5.$ d 2.3 Project 2003 2.3.1 2.3.2 1.  $\begin{array}{cccccccccccc}\n2 & & 3 & & 4 & & 5 & & 6\n\end{array}$ 7. 24 Project 2003 2.5 Project 2003  $251$   $252$   $253$   $254$ 2.6 Project 2003 3 31 31.1 31.2 1. 2. Office Online 3. 4. 5. 31.3  $31.4$   $32$   $321$   $322$  $323$   $324$   $325$  1. 2  $3.26$   $3.27$   $3.3$   $1.$  2.  $3. \t 4. \t 5. \t 34.$  $341$   $342$   $343$   $344$  $345$  1.  $2$   $346$   $35$  $35.1$  1.  $2$   $35.2$   $35.3$  $354$  4 41 4.1  $4.1.2$   $4.1.3$   $1.3$   $2.2$  $3.$  example  $4.$  $5.$  6.  $6.$  $\sim$  2. example 3. example 3. example 3. example 3. example 3. example 3. example 3. example 3.  $43$  1. 2.  $44$   $441$   $442$  $443$  4.4.4  $5$  $5.1$   $5.1.1$   $1.2$   $2.3$ 4. Project Server 5.1.2 1. 2.  $5.2$   $5.2.1$   $5.2.2$   $5.2.3$   $5.2.3$  $"$  5.3 5.3.1 5.3.2 1.  $2 \t\t 54 \t\t 541$  $5.42$  1.  $2$  3.  $5.5$ 6.1 Project 6.1.1 Project 1. 2.1.1 Project 1. 2.1.1 Project 2.1.1 Project 2.1.1 2.1.1 2.1.1 2.1.1 2.1.1 2.1.1 2.1.1 2.1.1 2.1.1 2.1.1 2.1.1 2.1.1 2.1.1 2.1.1 2.1.1 2.1.1 2.1.1 2.1.1 2.1.1 2.1.1 2.1.1 2.1.1 2.1.1 2.1.1 2.1.  $3. 61.2 1.$  " " " " " " 2.  $\frac{a}{2}$  ,  $\frac{b}{2}$  ,  $\frac{c}{3}$  ,  $\frac{62}{1}$  ,  $\frac{1}{2}$  $7 \t 7.1 \t 7.1.1 \t 1.2.$  $3. 4. 7.1.2$   $7.1.2$   $7.1.3$ 时间7.2 使用关键路径压缩工期7.2.1 直接压缩任务工期7.2.2 使用重叠时间压缩工期7.2.3 利用关  $7.24$   $7.25$   $7.26$  $7.27$  1.  $2$  7.3 与成本的优化7.3.1 资源的优化管理1. 【资源图表】视图2. 使用【资源管理】工具栏7.3.2 成本的优 1. 2. 2. 8 8.1 Project Server 8.1.1 Project 2003 8.1.2 Project Server 8.1.3 Project Server 8.2 8.2.1 Project Server 1. Project Server 2.  $822$  Project Professional 1.  $2 \t 83 \t 831 \t 1. \t 2.$  $3 \t 832 \t 1. \t 2 \t 9$ **9.1 Project Professional** 9.1.1 9.1.2 1.  $2.$  9.1.3 9.1.3 9.1.4 9.1.5

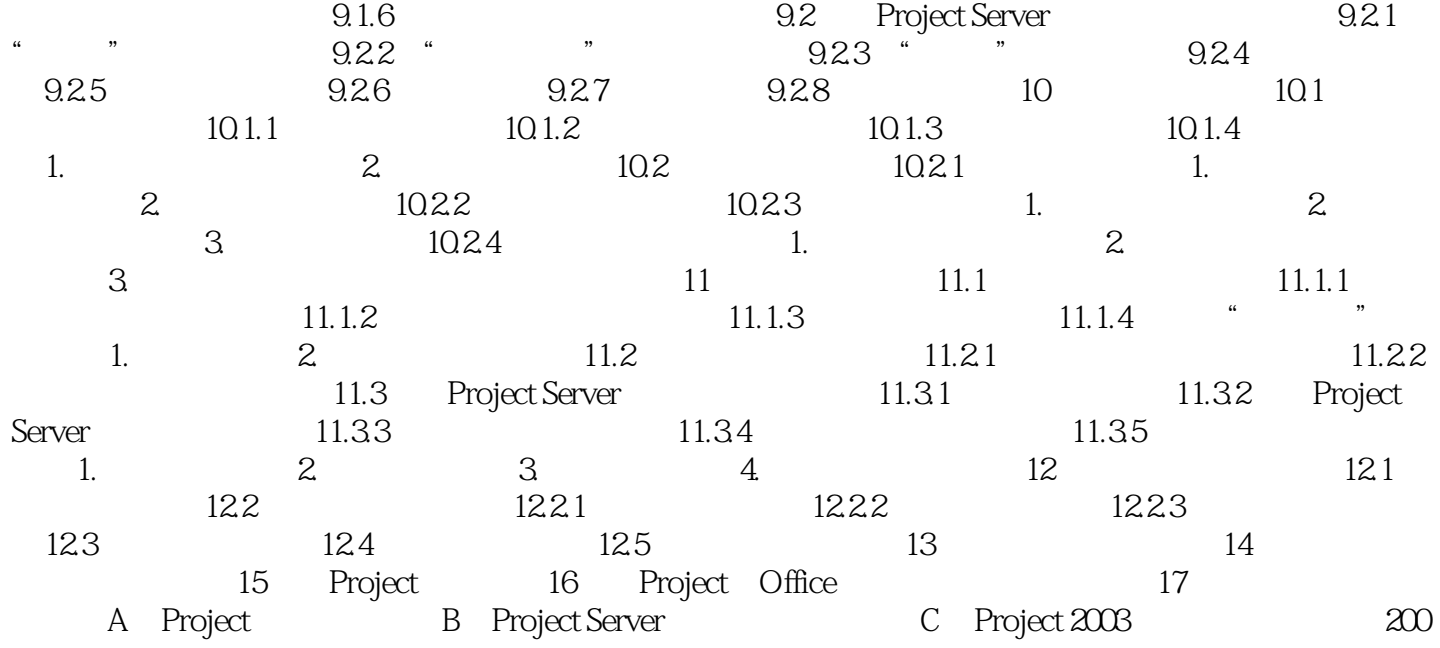

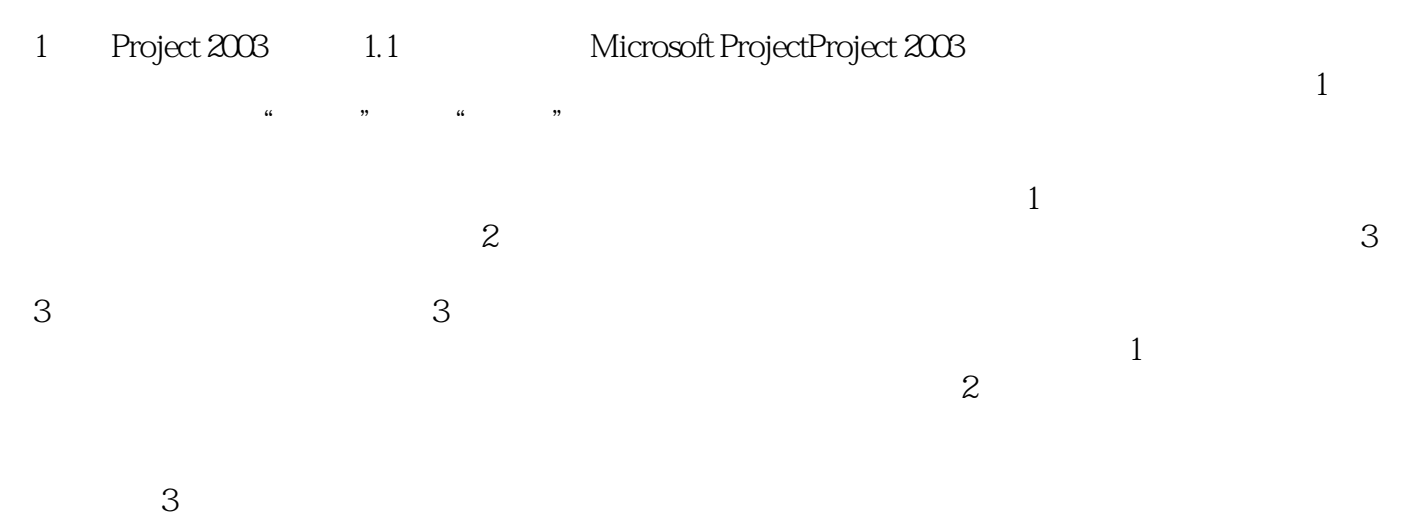

Project 2003

Project<br>Project

 $1$  $2\,$  $3$  $4\,$  $5\,$ 

 $6\,$ 

 $7\,$ 

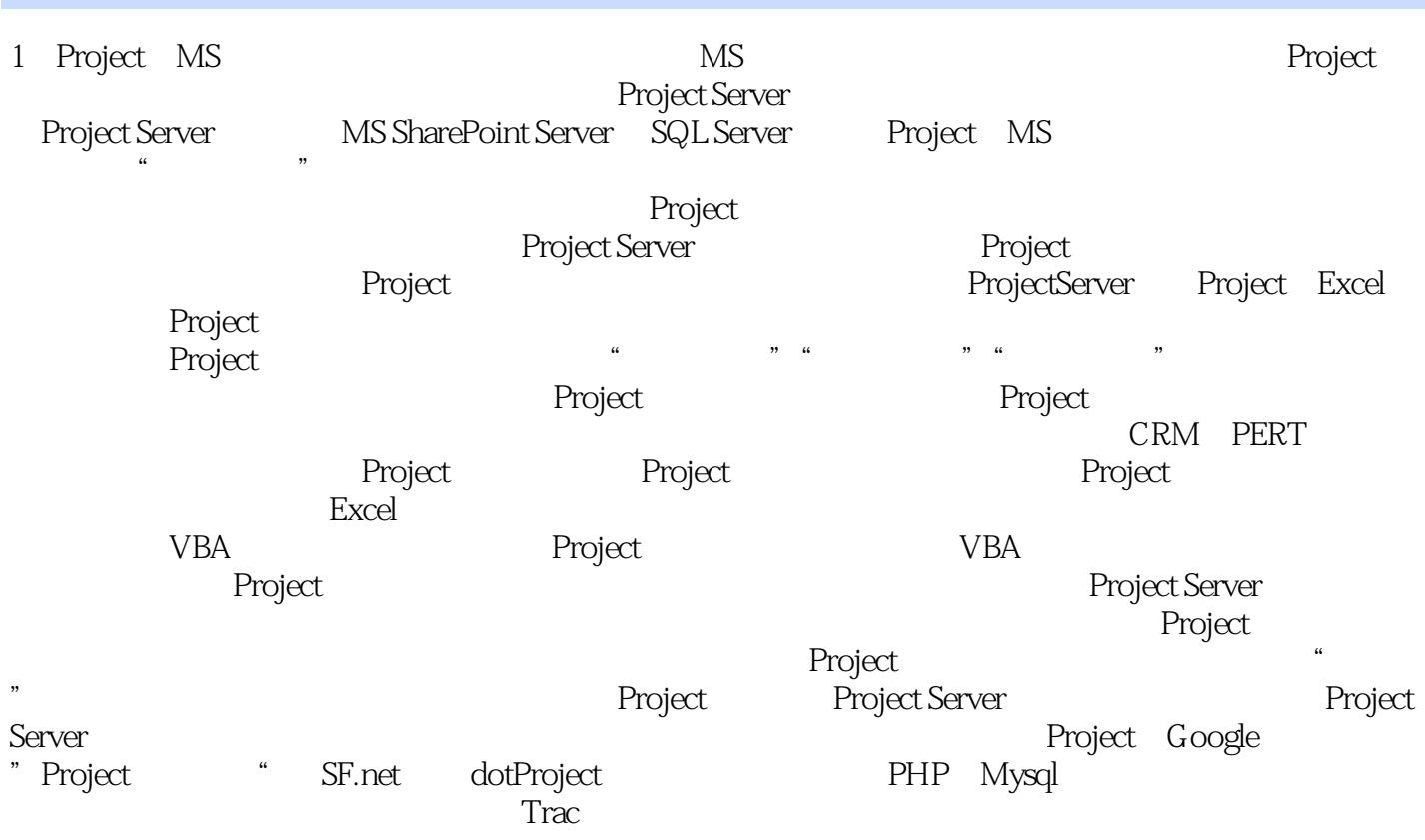

本站所提供下载的PDF图书仅提供预览和简介,请支持正版图书。

:www.tushu000.com